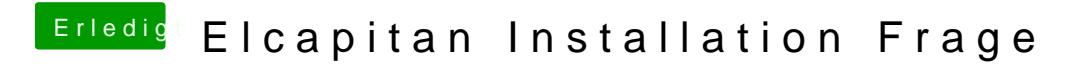

Beitrag von ralf. vom 29. März 2018, 12:27

wechsel man den USB-Port